# Package 'cubar'

July 4, 2024

Title Codon Usage Bias Analysis

## Version 0.6.0

Description A suite of functions for rapid and flexible analysis of codon usage bias. It provides in-depth analysis at the codon level, including relative synonymous codon usage (RSCU), tRNA weight calculations, machine learning predictions for optimal or preferred codons, and visualization of codon-anticodon pairing. Additionally, it can calculate various genespecific codon indices such as codon adaptation index (CAI), effective number of codons (ENC), fraction of optimal codons (Fop), tRNA adaptation index (tAI), mean codon stabilization coefficients (CSCg), and GC contents (GC/GC3s/GC4d). It also supports both standard and non-standard genetic code tables found in NCBI, as well as custom genetic code tables.

License MIT + file LICENSE

URL <https://github.com/mt1022/cubar>, <https://mt1022.github.io/cubar/>

BugReports <https://github.com/mt1022/cubar/issues>

Encoding UTF-8

LazyData true

LazyDataCompression bzip2

**Imports** Biostrings ( $>= 2.60.0$ ), IRanges ( $>= 2.34.0$ ), data.table ( $>=$ 1.14.0), ggplot2 ( $> = 3.3.5$ ), rlang ( $> = 0.4.11$ )

**Depends**  $R (= 4.1.0)$ 

**Suggests** knitr, rmarkdown, test that  $(>= 3.0.0)$ 

VignetteBuilder knitr

RoxygenNote 7.3.1

Config/testthat/edition 3

NeedsCompilation no

Author Hong Zhang [aut, cre] (<<https://orcid.org/0000-0002-4064-9432>>),

Bu Zi [aut]

Maintainer Hong Zhang <mt1022.dev@gmail.com>

Repository CRAN

Date/Publication 2024-07-04 12:50:06 UTC

# <span id="page-1-0"></span>**Contents**

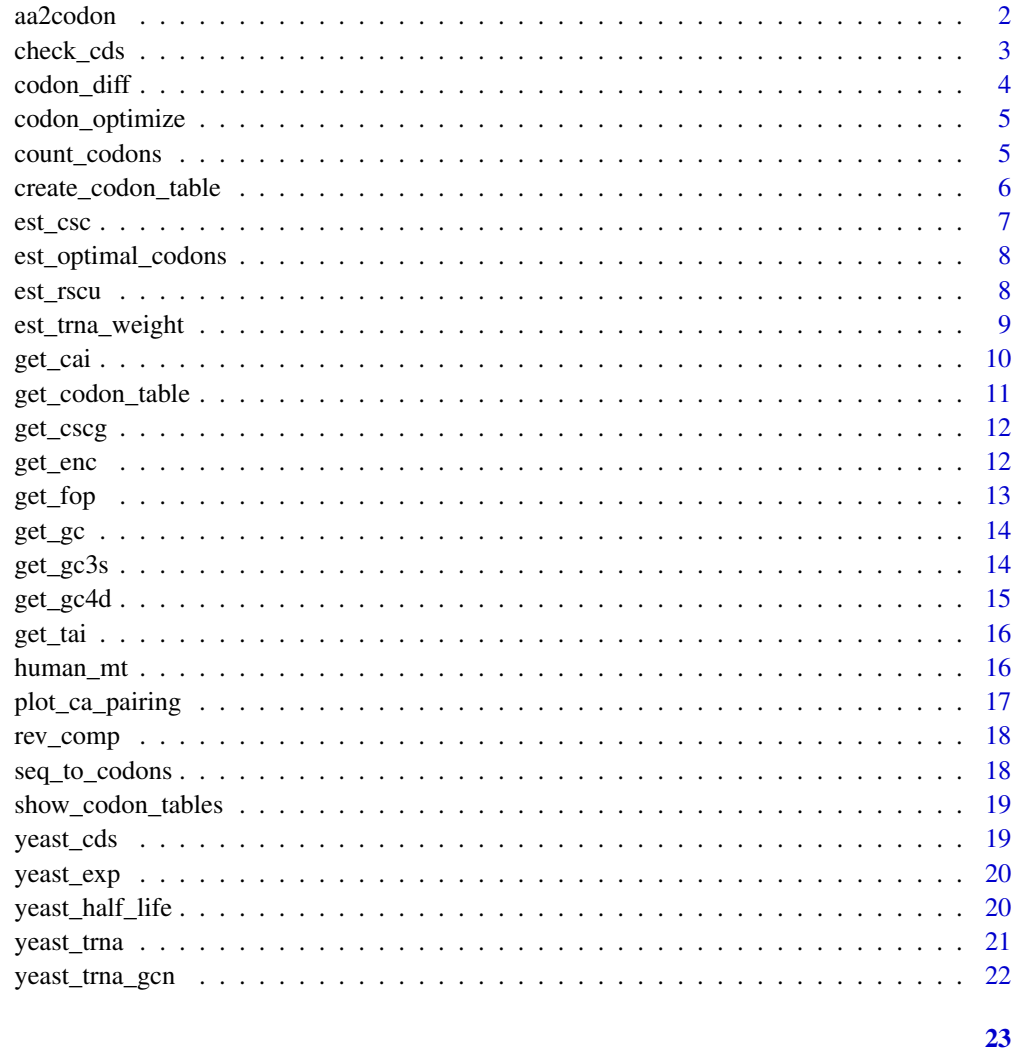

## **Index**

aa2codon

amino acids to codons

# $\begin{minipage}[c]{0.4\linewidth} \textbf{Description} \end{minipage} \vspace{-0.3cm}$

A data.frame of mapping from amino acids to codons

# **Usage**

aa2codon

## <span id="page-2-0"></span>check\_cds 3

## Format

a data.frame with two columns: amino\_acid, and codon.

amino\_acid amino acid corresponding to the codon

codon codon identity

#### Source

It is actually the standard genetic code.

## Examples

aa2codon

#### check\_cds *Quality control of CDS*

## Description

check\_cds performs quality control of CDS sequences by filtering some peculiar sequences and optionally remove start or stop codons.

#### Usage

```
check_cds(
  seqs,
  codon_table = get_codon_table(),
 min\_len = 6,
  check_len = TRUE,
  check_start = TRUE,
  check_stop = TRUE,
  check_istop = TRUE,
  rm_start = TRUE,
 rm_stop = TRUE,
  start_codons = c("ATG")
)
```
## Arguments

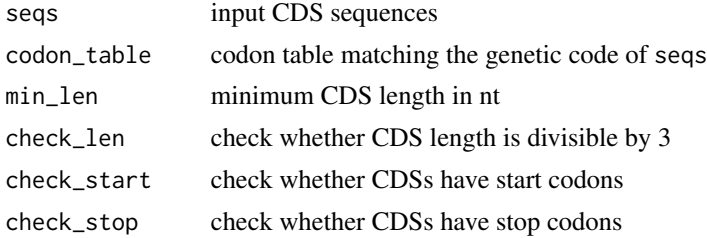

<span id="page-3-0"></span>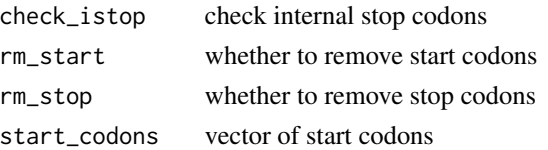

## Value

DNAStringSet of filtered (and trimmed) CDS sequences

#### Examples

```
# CDS sequence QC for a sample of yeast genes
s <- head(yeast_cds, 10)
print(s)
check_cds(s)
```
codon\_diff *Differential codon usage analysis*

## Description

codon\_diff takes two set of coding sequences and perform differential codon usage analysis.

## Usage

```
codon_diff(seqs1, seqs2, codon_table = get_codon_table())
```
#### Arguments

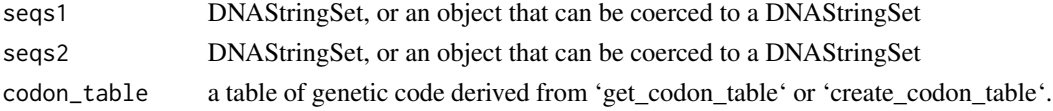

#### Value

a data.table of the differential codon usage analysis. Global tests examine wthether a codon is used differently relative to all the other codons. Family tests examine whether a codon is used differently relative to other codons that encode the same amino acid. Subfamily tests examine whether a codon is used differently relative to other synonymous codons that share the same first two nucleotides.

```
yeast_exp_sorted <- yeast_exp[order(yeast_exp$fpkm),]
seqs1 <- yeast_cds[names(yeast_cds) %in% head(yeast_exp_sorted$gene_id, 1000)]
seqs2 <- yeast_cds[names(yeast_cds) %in% tail(yeast_exp_sorted$gene_id, 1000)]
cudiff <- codon_diff(seqs1, seqs2)
```
<span id="page-4-0"></span>codon\_optimize *Optimize codons*

#### Description

codon\_optimize takes a coding sequence (without stop codon) and replace each codon to the corresponding synonymous optimal codon.

#### Usage

codon\_optimize(seq, optimal\_codons, gcid = "1")

#### Arguments

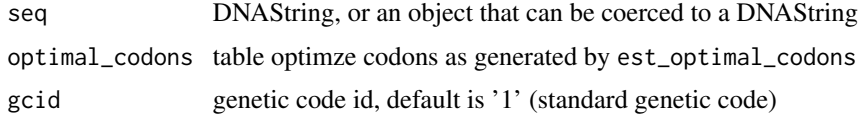

#### Value

a DNAString of the optimized coding sequence

## Examples

optimal\_codons <- est\_optimal\_codons(yeast\_cds) seq <- 'ATGCTACGA' codon\_optimize(seq, optimal\_codons)

count\_codons *Count occurrences of different codons*

#### Description

count\_codons tabulates the occurrences of all the 64 codons in input CDSs

## Usage

count\_codons(seqs, ...)

#### Arguments

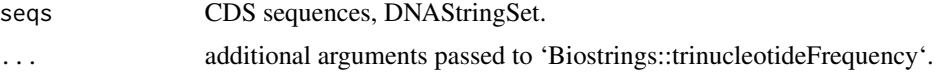

## <span id="page-5-0"></span>Value

matrix of codon (column) frequencies of each CDS (row).

#### Examples

```
# count codon occurrences
cf_all <- count_codons(yeast_cds)
dim(cf_all)
cf_all[1:5, 1:5]
count_codons(yeast_cds[1])
```
create\_codon\_table *create custom codon table from a data frame*

## Description

create\_codon\_table creates codon table from data frame of aa to codon mapping.

#### Usage

```
create_codon_table(aa2codon)
```
## Arguments

aa2codon a data frame with two columns: amino\_acid (Ala, Arg, etc.) and codon.

#### Value

a 'data.table' with four columns: aa\_code, amino\_acid, codon, and subfam.

```
head(aa2codon)
create_codon_table(aa2codon = aa2codon)
```
<span id="page-6-0"></span>

get\_csc calculate codon occurrence to mRNA stability correlation coefficients (Default to Pearson's).

#### Usage

```
est_csc(
  seqs,
  half_life,
  codon_table = get_codon_table(),
  cor_method = "pearson"
\mathcal{E}
```
## Arguments

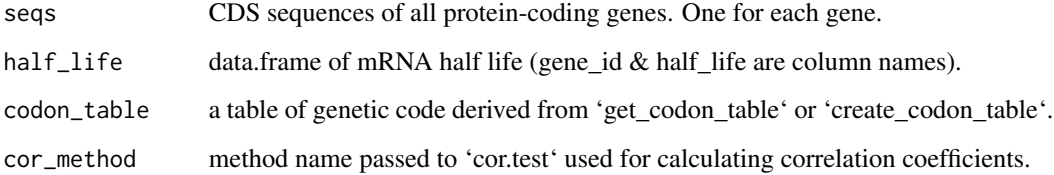

## Value

data.table of optimal codons.

### References

Presnyak V, Alhusaini N, Chen YH, Martin S, Morris N, Kline N, Olson S, Weinberg D, Baker KE, Graveley BR, et al. 2015. Codon optimality is a major determinant of mRNA stability. Cell 160:1111-1124.

```
# estimate yeast mRNA CSC
est_csc(yeast_cds, yeast_half_life)
```
<span id="page-7-0"></span>est\_toptimal\_codons determine optimal codon of each codon family with binomial regression. Usage of optimal codons should correlate negatively with enc.

#### Usage

```
est_optimal_codons(seqs, codon_table = get_codon_table())
```
#### Arguments

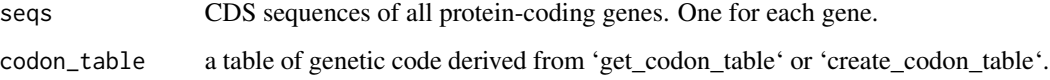

## Value

data.table of optimal codons

## Examples

```
# perform binomial regression for optimal codon estimation
codons_opt <- est_optimal_codons(yeast_cds)
# select optimal codons with a fdr of 0.001
codons_opt <- codons_opt[qvalue < 0.001 & coef < 0]
codons_opt
```

```
est_rscu Estimate RSCU
```
## Description

est\_rscu returns the RSCU value of codons

#### Usage

```
est\_rscu(cf, weight = 1, pseudo_cnt = 1, codon_table = get_codon_table())
```
## <span id="page-8-0"></span>est\_trna\_weight 9

#### **Arguments**

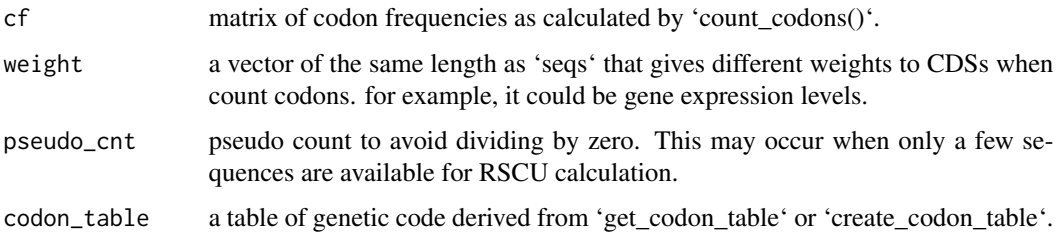

#### Value

a data.table of codon info. RSCU values are reported in the last column.

#### References

Sharp PM, Tuohy TM, Mosurski KR. 1986. Codon usage in yeast: cluster analysis clearly differentiates highly and lowly expressed genes. Nucleic Acids Res 14:5125-5143.

#### Examples

```
# compute RSCU of all yeast genes
cf_all <- count_codons(yeast_cds)
est_rscu(cf_all)
# compute RSCU of highly expressed (top 500) yeast genes
heg <- head(yeast_exp[order(-yeast_exp$fpkm), ], n = 500)
cf_heg <- count_codons(yeast_cds[heg$gene_id])
est_rscu(cf_heg)
```
est\_trna\_weight *Estimate tRNA weight w*

#### Description

est\_trna\_weight compute the tRNA weight per codon for TAI calculation. This weight reflects relative tRNA availability for each codon.

#### Usage

```
est_trna_weight(
  trna_level,
 codon_table = get_codon_table(),
  s = list(WC = 0, IU = 0, IC = 0.4659, IA = 0.9075, GU = 0.7861, UC = 0.6295)\mathcal{E}
```
## <span id="page-9-0"></span>Arguments

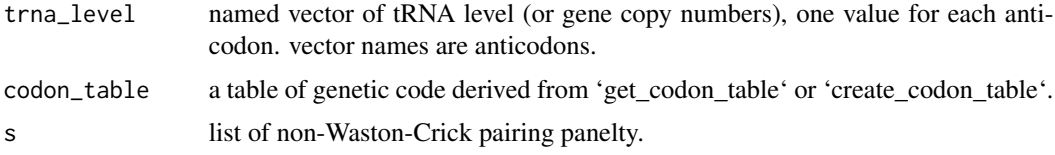

#### Value

data.table of tRNA expression information.

## References

dos Reis M, Savva R, Wernisch L. 2004. Solving the riddle of codon usage preferences: a test for translational selection. Nucleic Acids Res 32:5036-5044.

#### Examples

# estimate codon tRNA weight for yeasts est\_trna\_weight(yeast\_trna\_gcn)

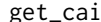

 $Calculate CAI$ 

#### Description

get\_cai calculates Codon Adaptation Index (CAI) of each input CDS

## Usage

get\_cai(cf, rscu)

#### Arguments

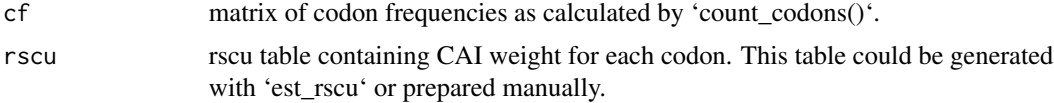

## Value

a named vector of CAI values

#### References

Sharp PM, Li WH. 1987. The codon Adaptation Index–a measure of directional synonymous codon usage bias, and its potential applications. Nucleic Acids Res 15:1281-1295.

## <span id="page-10-0"></span>get\_codon\_table 11

#### Examples

```
# estimate CAI of yeast genes based on RSCU of highly expressed genes
heg <- head(yeast_exp[order(-yeast_exp$fpkm), ], n = 500)
cf_all <- count_codons(yeast_cds)
cf_heg <- cf_all[heg$gene_id, ]
rscu_heg <- est_rscu(cf_heg)
cai <- get_cai(cf_all, rscu_heg)
head(cai)
hist(cai)
```
get\_codon\_table *get codon table by NCBI gene code ID*

## Description

get\_codon\_table creates a codon table based on the given id of genetic code in NCBI.

#### Usage

```
get_codon_table(gcid = "1")
```
#### Arguments

gcid a string of genetic code id. run 'show\_codon\_tables()' to see available codon tables.

#### Value

a 'data.table' with four columns: aa\_code, amino\_acid, codon, and subfam.

```
# Standard genetic code
get_codon_table()
# Vertebrate Mitochondrial genetic code
get_codon_table(gcid = '2')
```
<span id="page-11-0"></span>

get\_cscg calculates Mean Codon Stabilization Coefficients of each CDS.

## Usage

get\_cscg(cf, csc)

#### Arguments

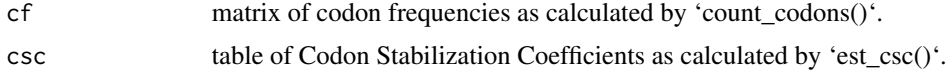

## Value

a named vector of cscg values.

## References

Presnyak V, Alhusaini N, Chen YH, Martin S, Morris N, Kline N, Olson S, Weinberg D, Baker KE, Graveley BR, et al. 2015. Codon optimality is a major determinant of mRNA stability. Cell 160:1111-1124.

## Examples

```
# estimate CSCg of yeast genes
yeast_csc <- est_csc(yeast_cds, yeast_half_life)
cf_all <- count_codons(yeast_cds)
cscg <- get_cscg(cf_all, csc = yeast_csc)
head(cscg)
hist(cscg)
```
get\_enc *Calculate ENC*

## Description

get\_enc computes ENC of each CDS

#### Usage

```
get_enc(cf, codon_table = get_codon_table())
```
#### <span id="page-12-0"></span>get\_fop 13

#### **Arguments**

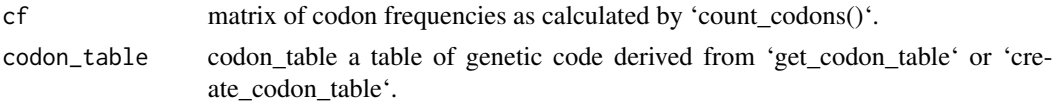

#### Value

vector of ENC values, sequence names are used as vector names

## References

\* Wright F. 1990. The 'effective number of codons' used in a gene. Gene 87:23-29. \* Sun X, Yang Q, Xia X. 2013. An improved implementation of effective number of codons (nc). Mol Biol Evol 30:191-196.

## Examples

```
# estimate ENC of yeast genes
cf_all <- count_codons(yeast_cds)
enc <- get_enc(cf_all)
head(enc)
hist(enc)
```
get\_fop *Fraction of optimal codons (Fop)*

#### Description

get\_fop calculates the fraction of optimal codons (Fop) of each CDS.

## Usage

get\_fop(seqs, codon\_table = get\_codon\_table())

## Arguments

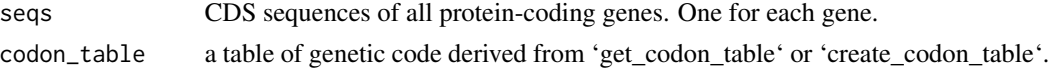

#### Value

a named vector of fop values.

#### References

Ikemura T. 1981. Correlation between the abundance of Escherichia coli transfer RNAs and the occurrence of the respective codons in its protein genes: a proposal for a synonymous codon choice that is optimal for the E. coli translational system. J Mol Biol 151:389-409.

## Examples

```
# estimate Fop of yeast genes
fop <- get_fop(yeast_cds)
head(fop)
hist(fop)
```
get\_gc *GC contents*

## Description

Calculate GC content of the whole sequences.

#### Usage

get\_gc(cf)

## Arguments

cf matrix of codon frequencies as calculated by 'count\_codons()'.

#### Value

a named vector of GC contents.

## Examples

```
# estimate GC content of yeast genes
cf_all <- count_codons(yeast_cds)
gc <- get_gc(cf_all)
head(gc)
hist(gc)
```
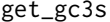

## GC contents at synonymous 3rd codon positions

## Description

Calculate GC content at synonymous 3rd codon positions.

## Usage

get\_gc3s(cf, codon\_table = get\_codon\_table())

<span id="page-13-0"></span>

#### <span id="page-14-0"></span> $get\_gc4d$  15

## Arguments

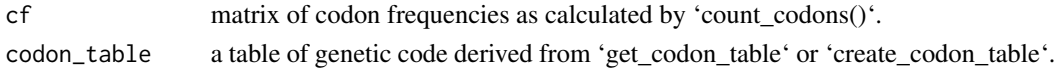

## Value

a named vector of GC3s values.

#### References

Peden JF. 2000. Analysis of codon usage.

## Examples

```
# estimate GC3s of yeast genes
cf_all <- count_codons(yeast_cds)
gc3s <- get_gc3s(cf_all)
head(gc3s)
hist(gc3s)
```
get\_gc4d *GC contents at 4-fold degenerate sites*

#### Description

Calculate GC content at synonymous position of codons (using four-fold degenerate sites only).

#### Usage

get\_gc4d(cf, codon\_table = get\_codon\_table())

#### Arguments

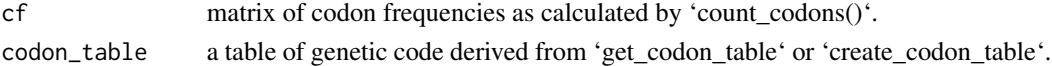

#### Value

a named vector of GC4d values.

```
# estimate GC4d of yeast genes
cf_all <- count_codons(yeast_cds)
gc4d <- get_gc4d(cf_all)
head(gc4d)
hist(gc4d)
```
<span id="page-15-0"></span>

get\_tai calculates tRNA Adaptation Index (TAI) of each CDS

#### Usage

get\_tai(cf, trna\_w)

## Arguments

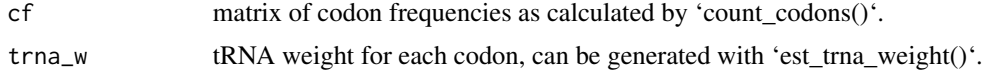

## Value

a named vector of TAI values

## References

dos Reis M, Savva R, Wernisch L. 2004. Solving the riddle of codon usage preferences: a test for translational selection. Nucleic Acids Res 32:5036-5044.

#### Examples

```
# calculate TAI of yeast genes based on genomic tRNA copy numbers
w <- est_trna_weight(yeast_trna_gcn)
cf_all <- count_codons(yeast_cds)
tai <- get_tai(cf_all, w)
head(tai)
hist(tai)
```
human\_mt *human mitochondrial CDS sequences*

#### Description

CDSs of 13 protein-coding genes in the human mitochondrial genome extracted from ENSEMBL Biomart

#### Usage

human\_mt

## <span id="page-16-0"></span>plot\_ca\_pairing 17

## Format

a DNAStringSet of 13 sequences

## Source

<https://www.ensembl.org/index.html>

## Examples

head(human\_mt)

plot\_ca\_pairing *Plot codon-anticodon pairing relationship*

## Description

plot\_ca\_pairing returns the RSCU value of codons

#### Usage

```
plot_ca_pairing(codon_table = get_codon_table(), plot = TRUE)
```
## Arguments

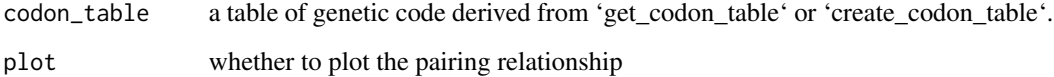

#### Value

a data.table of codon info and RSCU values

```
ctab <- get_codon_table(gcid = '2')
pairing <- plot_ca_pairing(ctab)
head(pairing)
```
<span id="page-17-0"></span>

rev\_comp creates reverse complemented version of the input sequence

## Usage

rev\_comp(seqs)

## Arguments

seqs input sequences, DNAStringSet or named vector of sequences

#### Value

reverse complemented input sequences as a DNAStringSet.

## Examples

```
# reverse complement of codons
rev_comp(Biostrings::DNAStringSet(c('TAA', 'TAG')))
```
seq\_to\_codons *Convert CDS to codons*

## Description

seq\_to\_codons converts a coding sequence to a vector of codons

#### Usage

```
seq_to_codons(seq)
```
#### Arguments

seq DNAString, or an object that can be coerced to a DNAString

## Value

a character vector of codons

<span id="page-18-0"></span>show\_codon\_tables 19

#### Examples

```
# convert a CDS sequence to a sequence of codons
seq_to_codons('ATGTGGTAG')
seq_to_codons(yeast_cds[[1]])
```
show\_codon\_tables *show available codon tables*

#### Description

show\_codon\_tables print a table of available genetic code from NCBI through 'Biostrings::GENETIC\_CODE\_TABLE'.

#### Usage

```
show_codon_tables()
```
#### Value

No return value (NULL). Available codon tables will be printed out directly.

#### Examples

# print available NCBI codon table IDs and descriptions. show\_codon\_tables()

yeast\_cds *yeast CDS sequences*

## Description

CDSs of all protein-coding genes in Saccharomyces\_cerevisiae

#### Usage

yeast\_cds

## Format

a DNAStringSet of 6600 sequences

#### Source

<https://ftp.ensembl.org/pub/release-107/fasta/saccharomyces\_cerevisiae/cds/Saccharomyces\_cerevisiae.R64- 1-1.cds.all.fa.gz>

#### Examples

head(yeast\_cds)

<span id="page-19-0"></span>

Yeast mRNA FPKM determined from rRNA-depleted (RiboZero) total RNA-Seq libraries. RUN1\_0\_WT and RUN2\_0\_WT (0 min after RNA Pol II repression) were averaged and used here.

### Usage

yeast\_exp

#### Format

a data.frame with 6717 rows and three columns:

gene\_id gene ID

gene\_name gene name

fpkm mRNA expression level in Fragments per kilobase per million reads

#### Source

<https://www.ncbi.nlm.nih.gov/geo/query/acc.cgi?acc=GSE57385>

## References

Presnyak V, Alhusaini N, Chen YH, Martin S, Morris N, Kline N, Olson S, Weinberg D, Baker KE, Graveley BR, et al. 2015. Codon optimality is a major determinant of mRNA stability. Cell 160:1111-1124.

#### Examples

head(yeast\_exp)

yeast\_half\_life *Half life of yeast mRNAs*

## Description

Half life of yeast mRNAs in Saccharomyces\_cerevisiae calculated from rRNA-deleted total RNAs by Presnyak et al.

#### Usage

yeast\_half\_life

<span id="page-20-0"></span>yeast\_trna 21

## Format

a data.frame with 3888 rows and three columns:

gene\_id gene id

gene\_name gene name

half\_life mRNA half life in minutes

#### Source

<https://doi.org/10.1016/j.cell.2015.02.029>

#### References

Presnyak V, Alhusaini N, Chen YH, Martin S, Morris N, Kline N, Olson S, Weinberg D, Baker KE, Graveley BR, et al. 2015. Codon optimality is a major determinant of mRNA stability. Cell 160:1111-1124.

## Examples

head(yeast\_half\_life)

yeast\_trna *yeast tRNA sequences*

#### Description

Yeast tRNA sequences obtained from gtRNAdb.

#### Usage

yeast\_trna

## Format

a RNAStringSet with a length of 275.

#### Source

<http://gtrnadb.ucsc.edu/genomes/eukaryota/Scere3/sacCer3-mature-tRNAs.fa>

## References

Chan PP, Lowe TM. 2016. GtRNAdb 2.0: an expanded database of transfer RNA genes identified in complete and draft genomes. Nucleic Acids Res 44:D184-189.

#### Examples

yeast\_trna

<span id="page-21-0"></span>

Yeast tRNA gene copy numbers (GCN) by anticodon obtained from gtRNAdb.

## Usage

yeast\_trna\_gcn

## Format

a named vector with a length of 41. Value names are anticodons.

## Source

<http://gtrnadb.ucsc.edu/genomes/eukaryota/Scere3/sacCer3-mature-tRNAs.fa>

## References

Chan PP, Lowe TM. 2016. GtRNAdb 2.0: an expanded database of transfer RNA genes identified in complete and draft genomes. Nucleic Acids Res 44:D184-189.

## Examples

yeast\_trna\_gcn

# <span id="page-22-0"></span>Index

∗ datasets aa2codon, [2](#page-1-0) human\_mt, [16](#page-15-0) yeast\_cds, [19](#page-18-0) yeast\_exp, [20](#page-19-0) yeast\_half\_life, [20](#page-19-0) yeast\_trna, [21](#page-20-0) yeast\_trna\_gcn, [22](#page-21-0) aa2codon, [2](#page-1-0) check\_cds, [3](#page-2-0) codon\_diff, [4](#page-3-0) codon\_optimize, [5](#page-4-0) count\_codons, [5](#page-4-0) create\_codon\_table, [6](#page-5-0) est\_csc, [7](#page-6-0) est\_optimal\_codons, [8](#page-7-0) est\_rscu, [8](#page-7-0) est\_trna\_weight, [9](#page-8-0) get\_cai, [10](#page-9-0) get\_codon\_table, [11](#page-10-0) get\_cscg, [12](#page-11-0) get\_enc, [12](#page-11-0) get\_fop, [13](#page-12-0) get\_gc, [14](#page-13-0) get\_gc3s, [14](#page-13-0) get\_gc4d, [15](#page-14-0) get\_tai, [16](#page-15-0) human\_mt, [16](#page-15-0) plot\_ca\_pairing, [17](#page-16-0) rev\_comp, [18](#page-17-0) seq\_to\_codons, [18](#page-17-0) show\_codon\_tables, [19](#page-18-0) yeast\_cds, [19](#page-18-0)

yeast\_exp, [20](#page-19-0) yeast\_half\_life, [20](#page-19-0) yeast\_trna, [21](#page-20-0) yeast\_trna\_gcn, [22](#page-21-0)